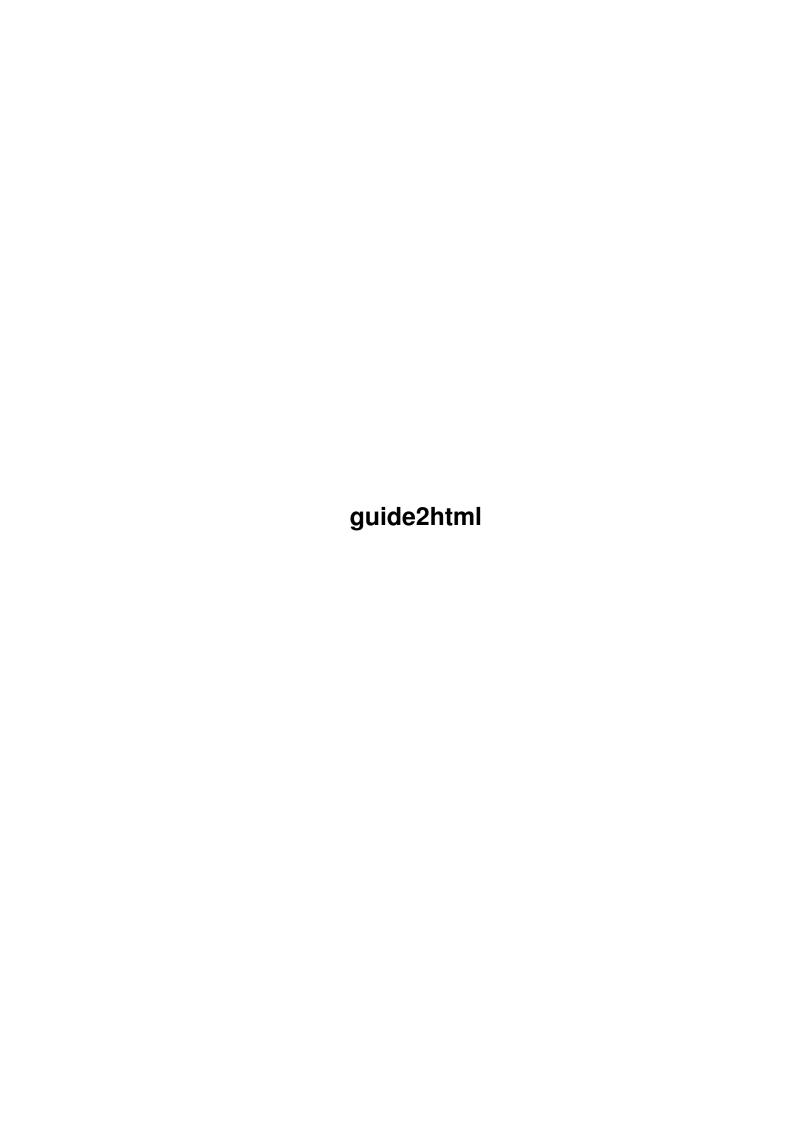

guide2html ii

| COLLABORATORS |                    |                  |           |  |  |  |  |
|---------------|--------------------|------------------|-----------|--|--|--|--|
|               | TITLE : guide2html |                  |           |  |  |  |  |
| ACTION        | NAME               | DATE             | SIGNATURE |  |  |  |  |
| WRITTEN BY    |                    | February 6, 2023 |           |  |  |  |  |

| REVISION HISTORY |      |             |      |  |  |  |
|------------------|------|-------------|------|--|--|--|
| NUMBER           | DATE | DESCRIPTION | NAME |  |  |  |
|                  |      |             |      |  |  |  |
|                  |      |             |      |  |  |  |
|                  |      |             |      |  |  |  |

guide2html iii

# **Contents**

| 1 | guid | e2html                      | 1 |
|---|------|-----------------------------|---|
|   | 1.1  | guide2html                  | 1 |
|   | 1.2  | Disclaimer                  | 1 |
|   | 1.3  | Introduction                | 2 |
|   | 1.4  | Requirements for guide2html | 2 |
|   | 1.5  | Usage of guide2html         | 2 |
|   | 1.6  | The directory structure     | 3 |
|   | 1.7  | Credits                     | 3 |
|   | 1 8  | How to contact the author   | 4 |

guide2html 1 / 4

## **Chapter 1**

# guide2html

## 1.1 guide2html

guide2html

\_\_\_\_\_

Written 1994 by Christian 'Kochtopf' Scholz

Disclaimer
Please note!

Introduction
What's it ?

Requirements
What you need to run

Usage How to use it

Credits

I have to thank...

Contact

How to contact me ?

#### 1.2 Disclaimer

guide2html is freeware. Feel free to copy it all over the world. It is allowed to put in on any CDROM, especially on one of the FreshFishs.

THERE IS NO WARRANTY FOR THE PROGRAM, TO THE EXTENT PERMITTED BY APPLICABLE LAW. EXCEPT WHEN OTHERWISE STATED IN WRITING THE COPYRIGHT HOLDER AND/OR OTHER PARTIES PROVIDE THE PROGRAM "AS IS" WITHOUT WARRANTY OF ANY KIND, EITHER EXPRESSED OR IMPLIED, INCLUDING, BUT NOT LIMITED TO,

guide2html 2 / 4

THE IMPLIED WARRANTIES OF MERCHANTABILITY AND FITNESS FOR A PARTICULAR PURPOSE. THE ENTIRE RISK AS TO THE QUALITY AND PERFORMANCE OF THE PROGRAM IS WITH YOU. SHOULD THE PROGRAM PROVE DEFECTIVE, YOU ASSUME THE COST OF ALL NECESSARY SERVICING, REPAIR OR CORRECTION.

IN NO EVENT UNLESS REQUIRED BY APPLICABLE LAW OR AGREED TO IN WRITING WILL ANY COPYRIGHT HOLDER, OR ANY OTHER PARTY WHO MAY REDISTRIBUTE THE PROGRAM AS PERMITTED ABOVE, BE LIABLE TO YOU FOR DAMAGES, INCLUDING ANY GENERAL, SPECIAL, INCIDENTAL OR CONSEQUENTIAL DAMAGES ARISING OUT OF THE USE OR INABILITY TO USE THE PROGRAM (INCLUDING BUT NOT LIMITED TO LOSS OF DATA OR DATA BEING RENDERED INACCURATE OR LOSSES SUSTAINED BY YOU OR THIRD PARTIES OR A FAILURE OF THE PROGRAM TO OPERATE WITH ANY OTHER PROGRAMS), EVEN IF SUCH HOLDER OR OTHER PARTY HAS BEEN ADVISED OF THE POSSIBILITY OF SUCH DAMAGES.

Short: Use it at your own risk!

#### 1.3 Introduction

Introduction

This program will convert Amigaguide-Files into HTML-Documents. It is useful for manuals, which you want to make accessible via WWW or similar things.

## 1.4 Requirements for guide2html

Requirement
----There are not so many things. Here a list:
- an Amiga ;-)
- OS2.0 or better
- an Amigaguide-File to convert
- perhaps an HTML-Browser to view the result (AMosaic)

## 1.5 Usage of guide2html

- Stack of at least 9000 Bytes!!

Usage

That's really easy.
Here is how you have to call the program (it works only from

guide2html 3 / 4

```
CLI, btw.)

guide2html File/A A=ARROWS/S

File : Just supply the name of the Amigaguide-File you want to convert.
    The HMTL-Files will be created in the same directory.

ARROWS: If the Amigaguide-File includes @NEXT, @PREV and @TOC-Commands,
    they will be converted to arrows. The images of these must be
    in an directory called 'pics' in the upper directory.
    So the path to the arrows will be '../pics/'. Your directory
    structure should look like
        this
    .

    If you do not want arrows, just do not supply this keyword.

That's all!

(remember to set stack to 9000)
```

### 1.6 The directory structure

•

So if you convert the first guide-file you change to guide1 and invoke guide2html. Then change to guide2, etc.

#### 1.7 Credits

```
Credits
-----
I have to thank the following people:
```

guide2html 4 / 4

```
- Andreas Harrenberg for testing and debugging at the meeting in Ulm
- Bernhard Möllemann for writing the a2hex-routine and testing.
- Kai Hofmann for bugfixing
and my beta testers:
- Michael van Elst
- Bernd Ernesti
- Michael Bauer
- Bernhard Scholz
That's enough for such a little program ;-)
```

#### 1.8 How to contact the author